Rodrigo A. Melo VHDL for FPGA **Synthesis** Virtual | Ene | 2021

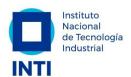

Joint ICTP-IAEA School on FPGA-based SoC and its Applications for Nuclear and Related Instrumentation | (smr 3562)

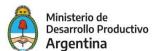

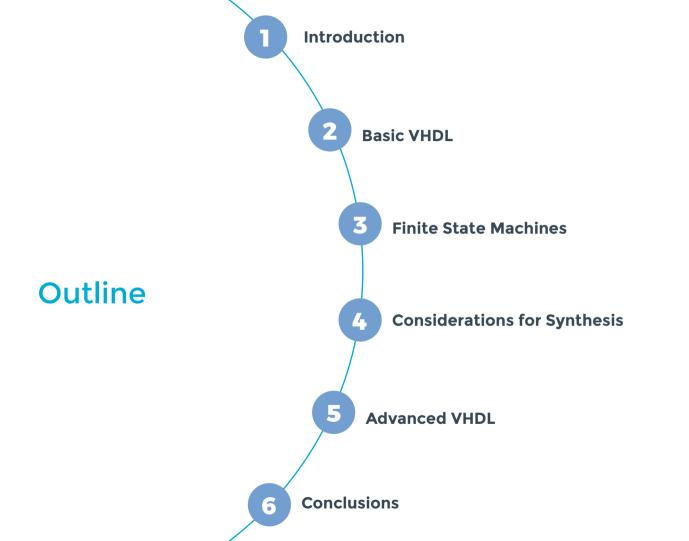

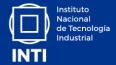

## Introduction

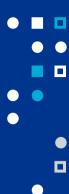

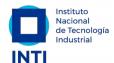

#### **Hardware Description Languages**

#### **VHDL**

- Very High Speed Integrated Circuit (VHSIC) + HDL
- U.S. Department of Defense (1983)
- Standard IEEE 1076 (87, **93**, 00, 02, 08, 19)

#### Verilog

- VERIfication + LOGic
- Gateway Design Automation (1984), Cadence (1990)
- Standard IEEE 1364 (95, **01**, 05)
- Verilog is now part of System Verilog (IEEE 1800)

"Xilinx is now shipping Foundation Series design solutions capable of supporting both VHDL and Verilog."

Xcell Journal, issue 27, 1998

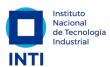

## Languages trends

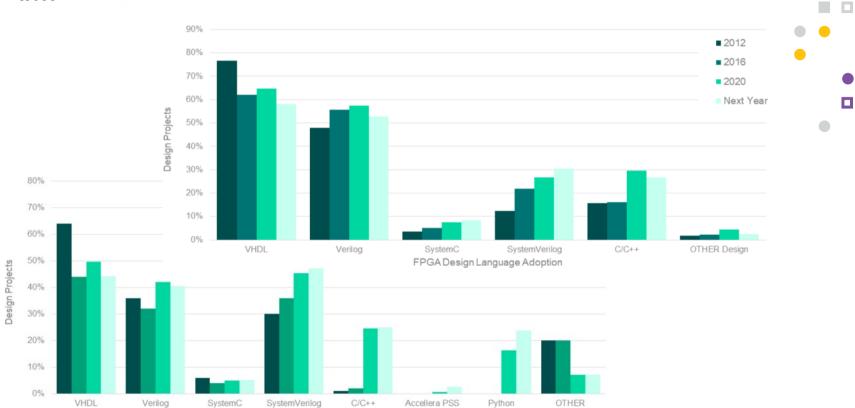

FPGA Verification Language Adoption Source: The 2020 Wilson Research Group Functional Verification Study

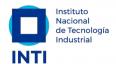

## Nacional de Tecnología VHDL vs Verilog

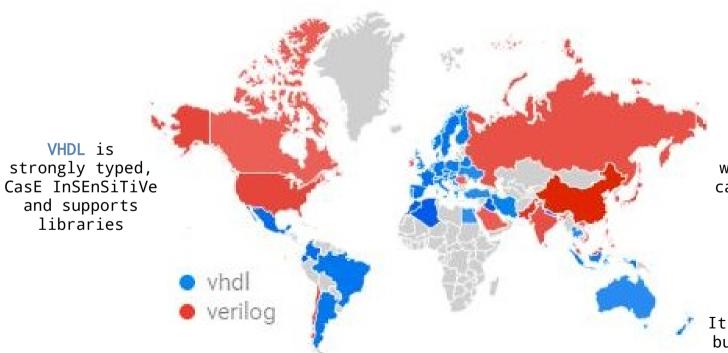

Verilog is weakly typed, case sensitive and doesn't supports libraries

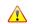

It is more concise but allows you to write wrong code

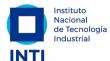

#### de Tecnología Industrial HDL for Synthesis

- Only a small subset of the language is synthesizable.
- It is used to describe the **behavior** and/or the **structure** of a digital design.
- You are no writing a software program, you are describing hardware (concurrent code, executed in parallel).
- You can write small combinational circuits parts (asynchronous) but is recommendable to perform synchronous design (based on one or multiple clocks).

Now, we will take a crash course about the VHDL fundamentals for synthesis.

#### Our basic guidelines

- Use UPPERCASE for constants
- Use indentation (4 spaces)
- Use coherent\_and\_descriptive names
- Use meaningful prefixes/suffixes (\_i, \_o, \_r)

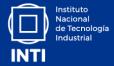

# **Basic VHDL**

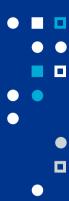

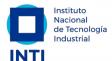

#### de Tecnología Structure of a component

#### **Libraries & Packages Entity** In Out Generics, ports **Architecture** Declarations (signals, types, functions, procedures) Begin Functionality (sentendes, instantiations, asignations)

The file extension is usually vhd or vhdl

- Package provides data types, functions and components, to extend the language support.
- The Entity defines the name and the interface of our component..
- An Architecture implements the functionality of a given Entity.

Commonly, you will have one Entity and one or more related Architectures per file.

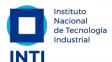

### de Tecnología Industrial Libraries and Packages inclusion

```
-- library LIBRARY;
-- use LIBRARY.PACKAGE.all;

library IEEE;
use IEEE.std_logic_1164.all;
use IEEE.numeric_std.all;

-- Synopsys non-standard packages
-- use IEEE.std_logic_arith.all;
-- use IEEE.std_logic_signed.all;
-- use IEEE.std_logic_unsigned.all;
```

These packages are commonly found in examples, but they are non-standard. Avoid them!!!

Mandatory for a synthesizable design. It provides the std\_logic (1 bit) and std\_logic\_vector (bus) types (to support 'U', 'X', '0', '1', 'Z', 'W', 'L', 'H' and '-' instead of only '0' and '1')

The numeric\_std package provides arithmetic functions for vectors. It derives from std\_logic\_vector two other types: signed and unsigned.

I recommend to know the content (read the source code) of these two packages

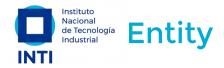

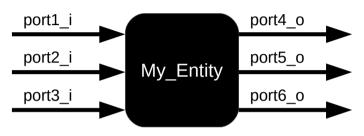

```
use only
in and out
modes
```

```
use only
std_logic and
std_logic_vector
types
```

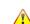

use **inout** mode only in the Top-level.

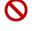

don't use the **buffer** mode.

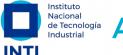

#### Nacional de Tecnología Industrial Architecture

```
architecture My_Arch of My_Entity is
    -- declarations
begin
    -- instantiations
    -- concurrent statements
    -- sequential statements
end architecture My_Arch;
Opt
Opt
Opt
Opt
```

- Each Architecture belongs to an Entity (of).
- Generally, you will have more than one Architecture per Entity when looking for alternatives to the same functionality (high-speed vs area, different algorithms, etc).
- The Architecture is where you "design" your component.

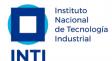

## Our first example

```
library IEEE;
use IEEE.std logic 1164.all;
entity nor3 is
    port (
        a i : in std logic;
        b i : in std logic;
        c_i : in std_logic;
        q_o : out std_logic
end entity nor3;
architecture rtl of nor3 is
begin
    q_o <= not(a_i or b_i or c_i);</pre>
end architecture rtl;
```

- Imports std\_logic
- Entity definition
  - 3 x 1-bit inputs
  - 1-bit output
- The architecture implements a 3-input NOR logic function

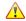

It is for illustrative purposes,
 it has not much sense as an
 individual component.

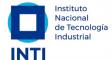

#### Nacional de Tecnología Instantiation Industrial

```
architecture alternative1 of top is
    component nor3 is
        port (
             a_i : in std_logic;
            b i : in std logic;
            c i : in std logic;
            q o : out std logic
        );
    end component nor3;
begin
    -- label : name
    nor3 inst : nor3
    port map (
        a i \Rightarrow port1 i, b i \Rightarrow port2 i,
        c_i => port3_i, q_o => port4_o
end architecture alternative1;
```

**A** 

Labels are optional but recommended.

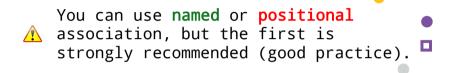

Alternative 2: put your component declaration in a user defined package, in your own library.

```
architecture alternative3 of top is
begin
    -- label: entity library.name(arch)
    nor3_inst : entity work.nor3
    port map (
        a_i => port1_i, b_i => port2_i,
        c_i => port3_i, q_o => port4_o
    );
end architecture alternative3;
```

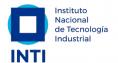

#### Most used data types

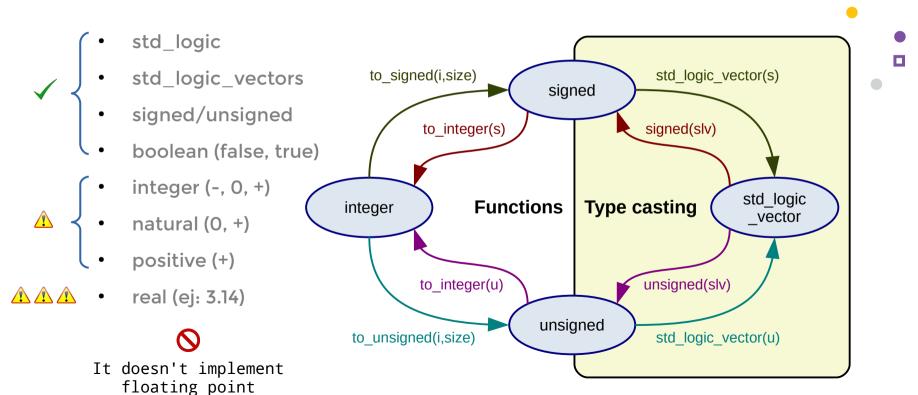

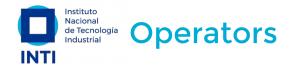

| Operator         | Description    |
|------------------|----------------|
| a ** b 🛕         | exponentiation |
| abs a            | absolute value |
| not a            | complement     |
| a * b            | multiplication |
| a/b <u>^</u>     | division       |
| a mod b <u>∧</u> | modulo         |
| a rem b <u>∧</u> | remainder      |
| +a               | unary plus     |
| -a               | unary minus    |
| a + b            | addition       |
| a - b            | subtraction    |
| a & b            | concatenation  |

| Operator | Description                        |
|----------|------------------------------------|
| a = b    | test for equality                  |
| a /= b   | test for inequality                |
| a < b    | test for less than                 |
| a <= b   | test for less than or equal        |
| a > b    | test for greater than              |
| a >= b   | test for greater than or equal     |
| a and b  | logical and                        |
| a or b   | logical or                         |
| a nand b | logical complement of and          |
| a nor b  | logical complement of or           |
| a xor b  | logical exclusive or               |
| a xnor b | logical complement of exclusive or |

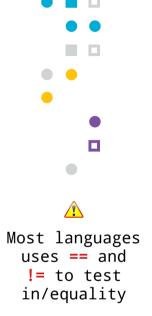

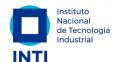

## Shift/rotate functions

| Operator  | Description            | Function           |
|-----------|------------------------|--------------------|
| a ssl N 🚫 | shift left logical     | shift_left(a, N)   |
| a srl N 🚫 | shift right logical    | shift_right(a, N)  |
| a sla N 🚫 | shift left arithmetic  | shift_left(a, N)   |
| a sra N 🚫 | shift right arithmetic | shift_right(a, N)  |
| a rol N 🚫 | rotate left            | rotate_left(a, N)  |
| a ror N 🚫 | rotate right           | rotate_right(a, N) |

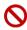

Wrong defined, don't use them!!! (unexpected behaviour and/or extra hardware).

Defined into the *numeric\_std* package. Another useful function there is *resize(a, N)*.

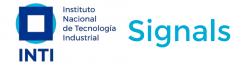

```
architecture MyArch of MyEntity is
    -- signal name: type [:=default];
    signal slv8 : std logic vector(7 downto 0); -- default="UUU"
    signal slv3 : std logic vector(2 downto 0):="101";
    signal slv5 : std logic vector(4 downto 0):=(others => '0');
    signal slv4 : std logic vector(3 downto 0);
    signal slva, slvb, slvc : std logic vector(3 downto 0);
    signal to1, to2 : std_logic_vector(1 to 4);
    signal nat : natural range 0 to 15:=1; -- default=0
begin
    -- signal name <= expression;</pre>
    slv8 <= slv3 & slv5; -- concatenation ("10100000")
    slv4 <= slv5(3 downto 0); -- slice
    slva <= slvb xor slvc; -- propagation time involved</pre>
                      -- hardwired value
    to2 <= "0101";
                    -- connection
    to1 <= to2;
end architecture MyArch;
                          <= is employed to assign the value
                          of a signal (can be time involved).
```

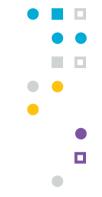

By convention, we generally use downto.

Default/initial values

are ignored by ASIC
synthesis tools.

For synthesis, always use range with integers and its subtypes (natural, positive).

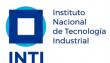

#### **Concurrent vs Sequential statements**

```
architecture MyArch of MyEntity is
    -- declarations
begin
    Concurrent statement:
    Concurrent statement;
    process ()
    begin
        Sequential statement;
        Sequential statement;
        Sequential statement;
    end process;
    Concurrent statement;
    begin
        Sequential statement;
        Sequential statement;
    end process;
end architecture MyArch;
```

#### **Concurrent Statements**

- Instantiation
- Signal assignment
- when/else
- with/select
- process

#### **Sequential statements**

- if/else
- case/when
- for/loop
- while/loop
- loop

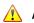

Advanced

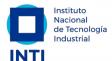

#### **Concurrent statements**

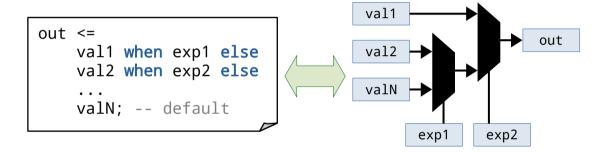

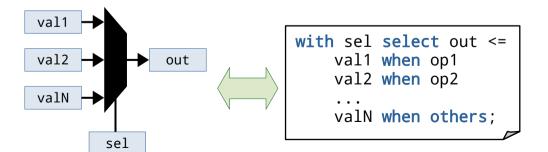

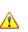

Priorities and differents propagation times involved.

- valX can be a value, signal or expression.
- expX must be a boolean expression.
- **selX** can ve a signal or expression.
- opX are different values of sel.

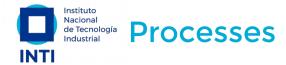

```
architecture MyArch of MyEntity is
     -- declarations
 begin
     label : process (sensitivity list)
Opt
     begin
         Sequential statement;
         Sequential statement;
         Sequential statement;
     end process label;
 end architecture MyArch;
```

- Is a circuit part which can be active or inactive.
- A process activates when a signal in the sensitivity list changes its value.
- All the process blocks are executed in parallel (concurrent statements).
- Sequential statements allow us to describe the abstract behaviour of a circuit rather than using low-level components (easiest for humans).

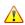

Sequential statements are sequentially evaluated (not executed as in a processor).

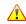

Inside a process, a signal can be assigned multiple times, but only the last assignment takes effect.

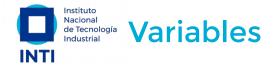

```
label : process (a, b)
    -- variable name: type [:=default];
    variable tmp0, tmp1, tmp2 : std_logic;
begin
    -- variable_name := expression;
    tmp0 := '0';
    tmp1 := tmp0 or a;
    tmp2 := tmp1 or b;
    y_o <= tmp2;
end process label;</pre>
```

- Are similar but different than a signal.
- Are declared and visible inside a process.
- Its value changes without delay involved.
- Are assigned with := instead of <=.</li>

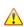

The VHDL variables are similar to a programming language variable because you can assign them in a line and read its updated value in the following one. It doesn't happen with a signal.

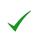

You can use a variable to produce the same hardware than a signal, but we recommend you to use them only to store intermediate values.

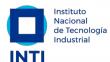

#### Sequential statements

```
label : process (...)
-- declarations;
begin
if exp1 then
-- sentences

opt elsif exp2 then
-- sentences

opt else
-- default
-- sentences
end if;
end process label;
```

```
<u>^</u>
```

Be careful with the incomplete assignment (memory inference).

```
label : process (...)
    -- declarations;
begin
    case sel is
        when op1 =>
            -- sentences
        when op2 to op5 =>
            -- sentences
        when op6 | op8 |
                         op11 =>
            -- sentences
        when others =>
            -- default
            -- sentences
    end case:
end process label;
```

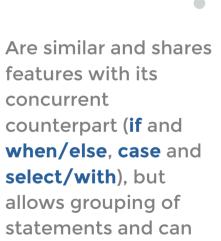

be nested.

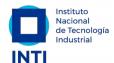

# Concurrent circuits (aka combinational or asynchronous)

```
library IEEE;
use IEEE.std logic 1164.all;
entity comb is
    port (
        a_i, b_i, c_i, d_i, e_i : in std_logic;
        q o : out std logic
end entity comb;
architecture alt1 of comb is
    signal int1, int2, int3 : std logic;
begin
    int1 <= a i and b i;
    int2 <= c i or d i;
    int3 <= d i and (not e i);</pre>
    q o <= int1 or int2 or int3;
end architecture alt1;
```

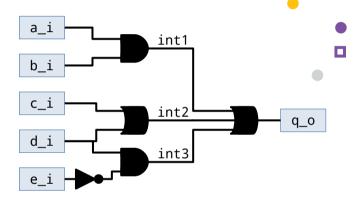

- No internal state (no storage, so only LUTs are inferred)
- The outputs only depends on the inputs

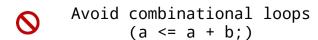

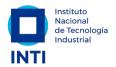

# de Tecnología Industrial Concurrent circuits (using a process)

```
architecture alt2 of comb is
    signal int1, int2, int3 : std logic;
begin
    process (
        a_i, b_i, c_i, d_i, e_i,
        int1, int2, int3
    begin
        int1 <= a i and b i;
        int2 <= c i or d i;
        int3 <= d i and (not e i);</pre>
        q o <= int1 or int2 or int3;
    end process;
end architecture alt2;
```

```
-- using variables
architecture alt3 of comb is
begin
    process (a_i, b_i, c_i, d_i, e_i)
        variable int1, int2, int3 :
            std logic;
    begin
        int1 := a i and b i;
        int2 := c i or d i;
        int3 := d i and (not e i);
        q o <= int1 or int2 or int3;</pre>
    end process;
end architecture alt3;
```

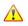

Synthesizers don't check the Sensitivity list. All the inputs must be included to avoid a simulation mismatch!

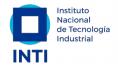

# Sequential circuits (aka synchronous)

- They have an internal state (flip-flops, aka registers, are inferred)
- The output depends on the inputs and the internal state
- Depends on a clock (synchronous)

|                  | Asynchronous          | Synchronous                   |  |
|------------------|-----------------------|-------------------------------|--|
| Speed            | Faster (max)          | Depends on clock and the arch |  |
| Power            | Probably lower        | Depends on the arch           |  |
| Area             | Probably higher       | Depends on the arch           |  |
| Development time | Longer                | Shorter                       |  |
| Debug            | Very difficult        | Easiest                       |  |
| Reliability      | Need a lot of testing | Strong                        |  |

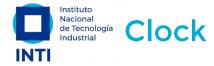

```
label : process (clk_i)
begin
    if rising_edge(clk_i) then
        -- do something
    end if;
end process label;
```

OR

```
label : process (clk_i)
begin
    if falling_edge(clk_i) then
        -- do something
    end if;
end process label;
```

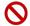

Don't do that. The FPGA have only one clock input per FF. You will be using more area, to get lower speed.

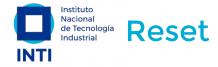

OR

- With FPGA, you will normally use synchronous reset.
- Asynchronous reset is common in ASIC designs.

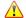

Don't reset more than the needed.

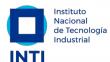

## Counter example (part I)

```
library IEEE;
use IEEE.std logic 1164.all;
use IEEE.numeric std.all;
entity cnt12 is
    port (
        clk i : in std logic;
        rst i : in std logic;
        cnt o : out std logic vector(3 downto 0)
end entity cnt12;
architecture RTL of cnt12 is
    constant MOD : positive := 12;
    signal cnt : unsigned(3 downto 0); -- 16
begin
```

- We will implement a counter module 12 (from 0 to 11).
- A constant is employed to avoid a magic number (good practice).
- There are two reasons to use the signal cnt instead of the port cnt\_o (next slide).

Remember (good practice):
 use only **std\_logic** and **std\_logic\_vector** types for ports.

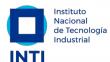

#### de Tecnología Counter example (part II)

```
begin
    counter : process (clk_i)
    begin
        if rising edge(clk i) then
             if rst i = '1' then
                 cnt <= (others => '0');
            else
                 if cnt < MOD then</pre>
                     cnt <= cnt + 1;
                 else
                     cnt <= (others => '0');
                 end if:
            end if:
        end if:
    end process counter;
    cnt_o <= std_logic_vector(cnt);</pre>
end architecture RTL;
```

- Addition (cnt + 1) is not defined for std\_logic\_vector.
- An output can't be read (cnt <= cnt + 1;). You need an intermediate signal connected to the output.

Remember (good practice): use synchronous reset (if needed).

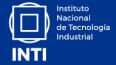

## **Finite State Machines**

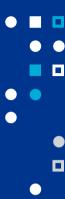

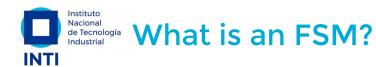

| Asynchronous/Combinational                  | Synchronous/Sequential                       |   |
|---------------------------------------------|----------------------------------------------|---|
| No internal state (no memory)               | They have an internal state (FFs, registers) | • |
| Probably Outputs only depends on the inputs | Output depends on inputs/internal state      |   |
| No depends on a clock                       | Depends on a clock                           |   |

- A systematic design technique for sequential circuits, which leads to near/optimal implementations
- Clock-by-clock the machine will be in one of the finite possible states
- The state segmentation helps to detect where there are problems

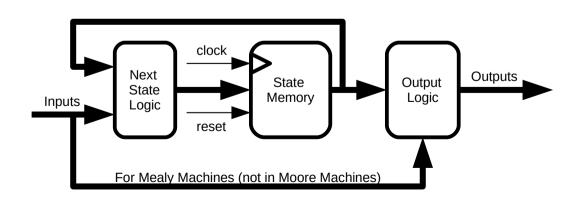

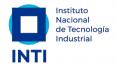

## Macional de Tecnología Undustrial When to use an FSM?

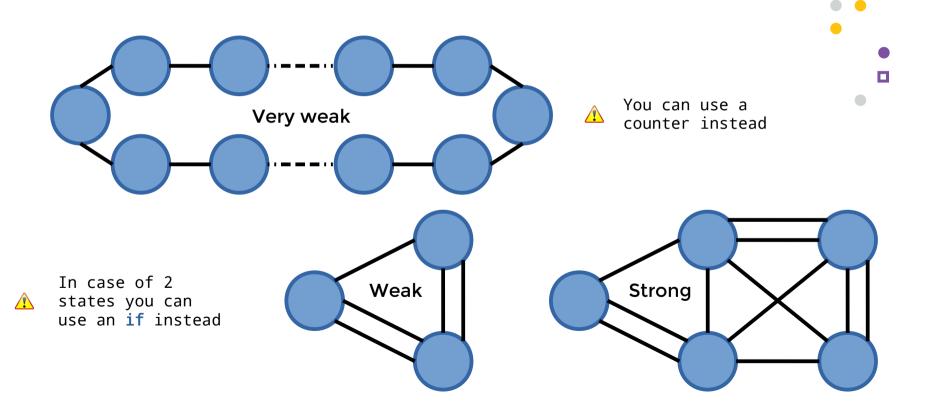

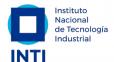

#### States diagram

- Graphical representation of the functional specification
- It must include all possible states.
- All transition conditions that are not unconditional must be specified
- The list of output signals must be the same in all the states

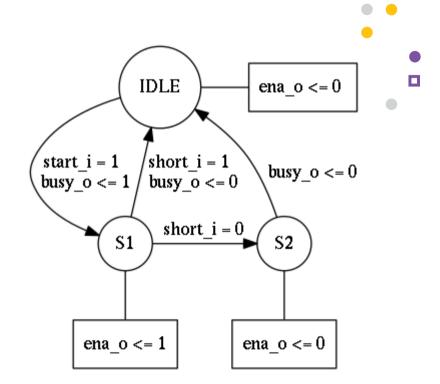

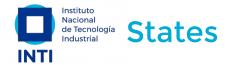

```
architecture FSM of My_Entity is
    type state_type is (IDLE_S, S1_S, S2_S);
    signal state: state_type;
begin
    -- the FSM process here
end architecture FSM;
```

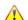

- States in VHDL are defined using enumerations.
- Enumerations in VHDL are defined creating a new type.
- FSM are synchronous and modelated with a case/when statements.
- Each state specify actions and trasanction conditions.
- All the states must be specified (use when others when needed).

```
my fsm : process (clk i) begin
    if rising_edge(clk_i) then
        if rst i = '1' then
            state <= IDLE S;</pre>
        else
            case sel is
                 when IDLE S =>
                 when S1 S =>
                 when S2_S =>
            end case:
        end if:
    end if;
end process my fsm;
```

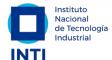

#### State encoding

- **Sequential:** conventional binary code (2<sup>N</sup> states)
- One-Hot: one bit per state (N states)
- Johnson: uses a Johnson ring counter (2xN states)
- **Gray:** uses Gray encoding (2<sup>N</sup> states)
- Modified One-Hot: the bit 0 is inverted to start in reset (N states)
- User-defined and auto (default)

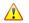

It is normally selected by the Synthesis tool, but you can specify another one with tool-specific options.

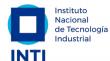

## Nacional de Tecnología Industrial Transitions

```
when STATE1 S =>
    state <= STATE2 S; -- unconditional</pre>
when STATE2 S =>
    if cond1 then
         state <= STATE3 S;</pre>
    end if:
when STATE3 S =>
    if cond1 then
         state <= STATE1 S;</pre>
    elsif cond2 then
         state <= STATE2 S;</pre>
    else
         state <= STATE4 S;</pre>
    end if;
```

- The transition to a new state is achieved by assigning the signal that models the state.
- Conditional transitions are modeled with if, elsif, else (be carefull with the priorities).
- condX could be input ports, signals (internal or external to the FSM, such a counter value), etc.

```
-- Output registered in the process
-- which implements the FSM
when STATE1_S =>
    port1_o <= '1';
when STATE2_S =>
    if cond1 then
        port1_o <= '0';
end if;</pre>
```

```
-- Output registered in another
-- process
do_assign : process (clk_i)
begin
    if state=STATE2_S then
        port2_o <= '0';
        if cond2 then
            port2_o <= '1';
        end if;
    end process do_assign;</pre>
```

```
clk state comb
```

```
-- Combinational assign
port3_o <= '1' when state = STATE3_S else '0';</pre>
```

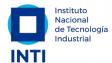

## **Example - Parity Detector - Definition**

- Serial input data.
- While enabling, parity is observed.
- When enable goes down, the output indicates even or odd quantity.

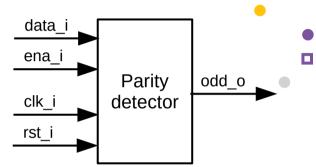

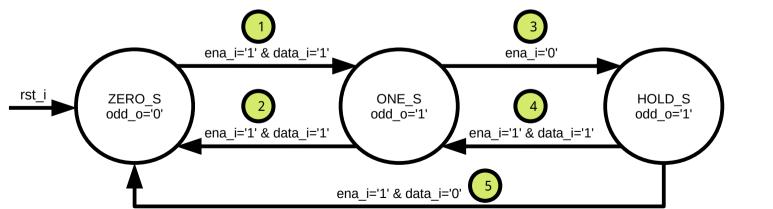

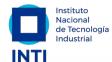

## **Example - Parity Detector - Entity**

```
library IEEE;
use IEEE.std logic 1164.all;
entity ParityDetector is
    port (
        clk i : in std logic;
       rst_i : in std_logic;
       ena_i : in std_logic;
        data i : in std logic;
       odd o : out std logic
    );
end entity ParityDetector;
architecture FSM of ParityDetector is
    type state_type is (ZERO_S, ONE_S, HOLD_S);
    signal state : state_type;
begin
```

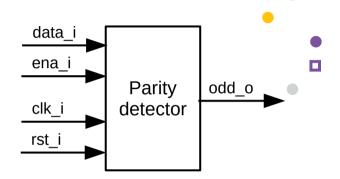

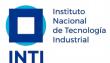

### de Tecnología Example - Parity Detector - Architecture

```
do fsm : process (clk i)
begin
    if rising_edge(clk_i) then
        if rst i = '1' then
            state <= ZERO S;
        else
            -- the case here
        end if:
    end if:
end process do fsm;
odd o <= '1' when state/=ZERO S;
end architecture FSM;
```

```
case state is
    when ZERO S =>
        if ena_i='1' and data_i='1' then
            state <= ONE S;
        end if:
    when ONE S =>
        if ena i='1' then
            if data i='1' then
                state <= ZERO S;
            end if:
        else
            state <= HOLD S;
        end if:
    when HOLD S =>
        if ena i='1' then
            if data_i='1' then
                state <= ONE S;</pre>
            else
                state <= ZERO S;
            end if:
        end if:
end case:
```

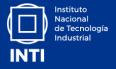

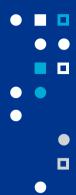

## **Considerations for Synthesis**

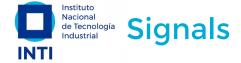

```
architecture my arch of my ent is
    signal data : std logic;
begin
    proc1 : process (clk_i)
    begin
        if rising edge(clk i) then
            data <= '0':
        end if:
    end process proc1;
    proc2 : process (clk i)
    begin
        if rising_edge(clk_i) then
            data <= '1':
                              Multiple
        end if:
                              drivers,
    end process proc1;
                              can't be
end architecture my_arch;
                            synthesized.
```

```
entity bidir is
   port (
       data io : inout std logic;
        data_i : in std_logic;
        data o : out std logic;
       wr i : in std logic
end entity bidirr;
architecture RTL of bidir is
begin
    data io <= data i when wr i='1' else 'Z';
   data o <= data io;</pre>
end architecture RTL;
                         You can use inout
                          in the IO blocks
                          of an FPGA, but
                           normally not
                             internally.
```

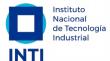

### Memory Inference (I)

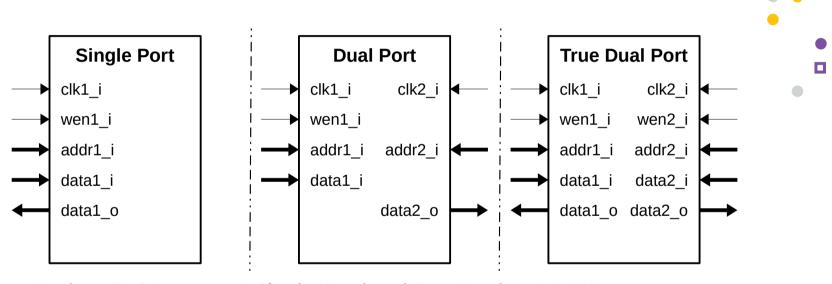

- Modern FPGAs support Single, Dual and True Dual Port RAMs.
- Can be instantiated or inferred.
- The description of an unsupported characteristic produces distributed memory.

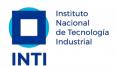

## de Tecnología Memory Inference (II)

```
architecture Memory of SinglePortRAM is
    type ram_type is array (0 to 15) of std_logic_vector(7 downto 0);
    signal ram : ram type;
begin
    ram_p: process (clk_i)
    begin
        if rising edge(clk i) then
            data o <= ram(to integer(unsigned(addr i)));</pre>
            if wen i='1' then
                ram(to_integer(unsigned(addr_i))) <= data_i;</pre>
            end if:
        end if:
                                                                    addr_i[3:0]
    end process ram_p;
                                                                    data i[7:0]
                                                                                 Single
                                                                                           data_o[7:0]
    -- data o <= ram(to integer(unsigned(addr i)));</pre>
                                                                                  Port
                                                                    wen i
                                                                                  RAM
end architecture Memory;
                                                                    clk i
```

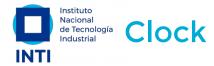

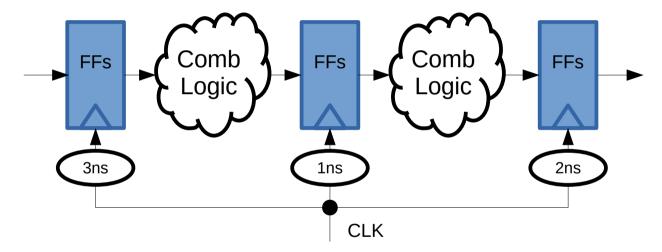

- Clock skew: the same clock signal arrives different components at different times.
- To reduce this effect, you must use global buffers, to employ the clock tree.

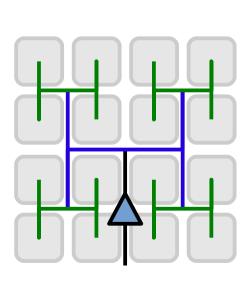

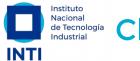

## **Clock strategies**

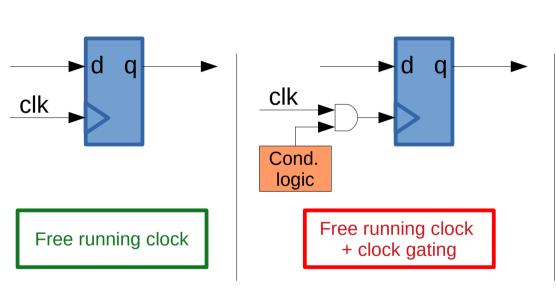

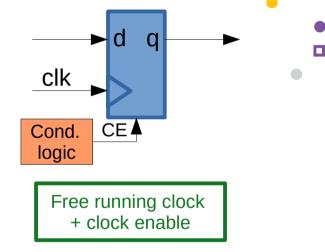

0

Don't do that in an FPGA.

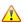

FPGAs have a predefined clock tree.

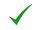

The FFs of an FPGA have a chip-enable port.

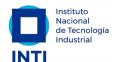

## **Clock Domain Crossing**

- Metastability can cause system failures in digital devices when a signal is transferred between unrelated or asynchronous clock domains.
- CDC techniques:

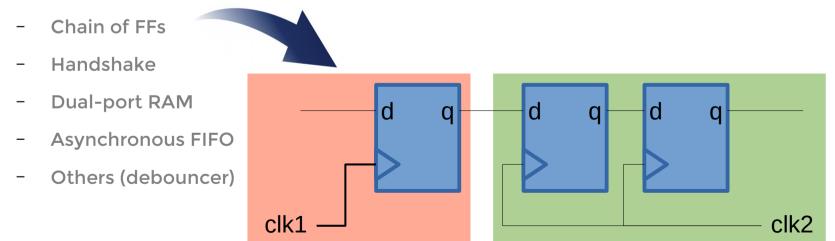

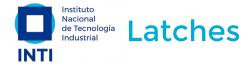

```
architecture Latches of my ent is
begin
    process (ena i, data i)
    begin
        if ena i = '1' then
           latch1 o <= data i;</pre>
        end if:
    end process ram_p;
    latch2 o <=
        "0000" when sel i = "00" else
        "0011" when sel i = "01" else
        "1111" when sel i = "10":
end architecture Latches;
```

- FSs are active by a clock edge, while latches are active by level.
- Latches are created when you have an incomplete assignment using a combinational process or a conditional assignment.
- Latches should never be used in your FPGA design:
  - They are usually unintentional.
  - They are usually a problem for the FPGA tools (which normally complains about them).

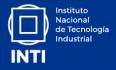

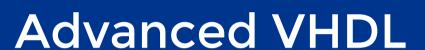

(parametric and reutilizable code)

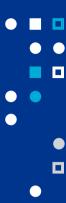

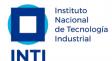

#### de Tecnología Generics - Declaration

```
entity RAM is
    generic (
                                            Generics are constant values
        -- NAME: type [:=default];
        AWIDTH : positive := 4;
                                           defined at instantiation time. It
        DWIDTH : positive := 8;
                                             allows writing of parametric
        DEPTH : positive := 16
                                                 designs (reusability).
    );
    port (
        clk i : in std logic;
        addr i : in std logic vector(AWIDTH-1 downto 0);
        data i : in std logic vector(DWIDTH-1 downto 0);
                                                              They are commonly natural, positive
        data o : out std logic vector(DWIDTH-1 downto 0);
                                                              or boolean. Sometimes (Xilinx), you
        wr i : in std logic
                                                                   can found string or real.
end entity RAM;
architecture Memory of RAM is
    type ram_type is array (0 to DEPTH-1) of std_logic_vector(DWIDTH-1 downto 0);
    signal ram : ram_type;
```

#### Nacional de Tecnología Generics - Instantiation Industrial

```
architecture my arch of my ent is
    signal in1, in2, out1, out2 : std logic vector(7 downto 0);
    signal addr1, addr2 : std_logic_vector(2 downto 0);
begin
    ram1 : ram
    generic map (AWIDTH => 2, DWIDTH => 8, DEPTH => 4)
    port map (
        clk i \Rightarrow clk i, wen i \Rightarrow '1',
        addr i => addr1(1 downto 0), data i => in1, data o => out1
    ram2 : ram
    generic map (AWIDTH => 3, DEPTH => 8) -- DWIDTH = 8 (default)
    port map (
        clk i \Rightarrow clk i, wen i \Rightarrow '1',
        addr i => addr2, data i => in2, data o => out2
end architecture my_arch;
```

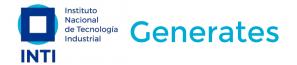

```
entity my_ent is
    generic (
        ENABLE : boolean := true;
        QUANTITY : positive := 2
    );
    port (
        ...
    );
end entity my_ent;
```

By far, if generate is the easiest alternative.

```
architecture my_arch of my_ent is
begin
    label_if : if ENABLE generate
        -- concurrent statements
        -- or instantiation
    end generate label_if;

    label_not :
    if not ENABLE generate
        -- there is not an
        -- else generate
    end generate label_not;
end architecture my_arch;
```

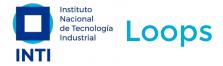

```
entity vector inv is
    generic (WIDTH : positive := 4);
    port (
        data_i : in std_logic_vector(WIDTH-1 downto 0);
        data o : out std logic vector(WIDTH-1 downto 0)
   );
end entity my_ent;
                                        The range must
architecture my arch of my ent is
                                        be a CONSTANT
begin
                                             value!
    my for : process (data i)
    begin
        for i in 0 to WIDTH-1 loop
            data o[WIDTH-1-i] <= data i[i];</pre>
        end loop;
                                       You must
    end process my_for;
                                       deal with
end architecture my_arch;
                                       indexes!
```

- Useful for iterative HW replication. Be careful! Think on loop unrolling.
- The range attribute can be useful (data\_i'RANGE).
- You can use while and loop but uncommon for synthesis.

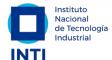

## de Tecnología Subprograms - functions Industrial

```
architecture my arch of my ent is
    function bin2gray(arg: unsigned) return unsigned is
        -- declarations (no signals)
    begin
       return shift right(arg, 1) xor arg;
    end function bin2gray;
    function bin2gray(arg: std logic vector) return std logic vector is
    begin
       return std_logic_vector(bin2gray(unsigned(arg)));
    end function bin2gray;
    signal aux1 : unsigned(7 downto 0);
    signal aux2 : std_logic_vector(7 downto 0);
begin
    aux1 <= bin2gray("10101010");
    aux2 <= bin2gray("10101010");</pre>
end architecture my_arch;
```

- Only inputs
- Sequentially evaluated
- No time (no signals)
- One output (return)
- Supports overloading

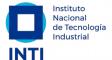

## **Subprograms - procedures**

- Functions and Procedures are like C macros (replaced in place).
- For synthesis, you can found simple functions (types conversion or small computations), being the procedures rarely employed (similar to components).

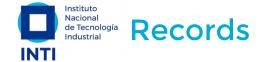

```
architecture my_arch of my_ent is
    type instruction t is record
        opcode : std logic vector(3 downto 0);
        addr : std_logic_vector(11 downto 0);
        data : std_logic_vector(15 downto 0);
    end record instruction t;
    signal ir : instruction t;
begin
    ir.opcode <= "1010";
    ir.addr <= X"123";
    ir.data <= X"CAFE";</pre>
    data o <= ir.data;</pre>
    ir o <= ir;
end architecture my arch;
```

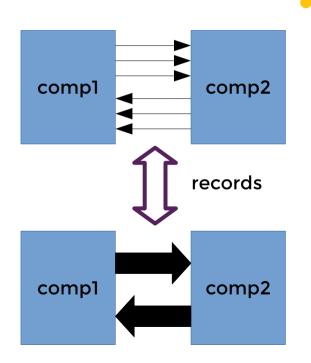

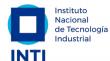

## de Tecnología User defined Libraries and Packages Industrial

```
library IEEE;
use IEEE.std logic 1164.all;
package My_Package is
    -- constants
    -- components declarations
    -- functions declarations
    -- procedures declarations
    -- types, subtypes, records
end entity My Package;
package body My_Package is
    -- functions implementations
    -- procedures implementations
end package body My Package;
```

```
The library name definition is tooldependant.
```

```
library IEEE;
use IEEE.std_logic_1164.all;
use IEEE.numeric_std.all;
library My_Library;
use My_Library.My_Package.all;
```

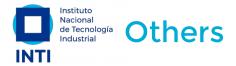

#### Attributes:

- Provides additional information about a signal (S'EVENT)) or a type (T'RIGHT).
- There are predefined attributes in the VHDL specification, predefined attributes per tool and can be also user-defined.
- Allows parametric and more clear code (normally employed in libraries).

#### Types:

- You can define new types (such as std\_logic\_vector) and subtypes (such as signed and unsigned).
- Essential for FSM (enumerations) and memory inference (arrays).
- Configurations: I have never seen FPGA projects using a configuration (ASIC?).

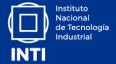

## Conclusions

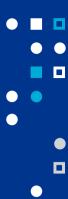

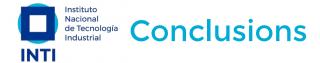

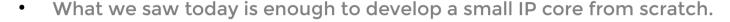

- There are more things to know when you want to understand any VHDL description.
- There are even more to understand about FPGAs and the EDA tools for a complete system integration.
- Be synchronous and apply good practices! All will be easier and better.

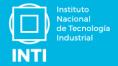

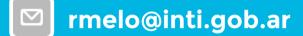

- in rodrigoalejandromelo
- @rodrigomelo9ok
- g rodrigomelo9
- rodrigomelo9

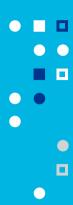

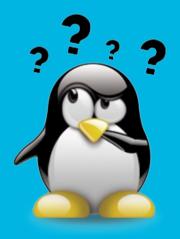

## Thank you

This work is licensed under CC BY 4.0

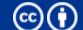

# If you want to know more about INTI, we wait for you at

- f INTIArg
- @INTlargentina
- in INTI
- @intiargentina
- canalinti

www.inti.gob.ar consulta@inti.gob.ar 0800 444 4004

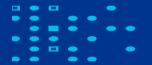

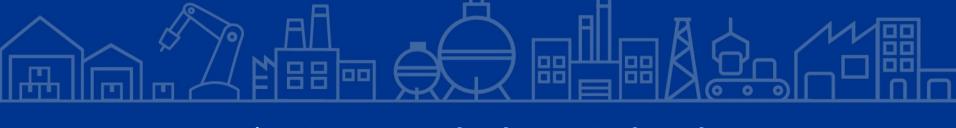

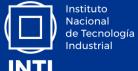

Joint ICTP-IAEA School on FPGA-based SoC and its Applications for Nuclear and Related Instrumentation | (smr 3562)

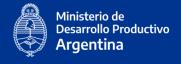